csv extension control control control control control control control control control control control control control control control control control control control control control control control control control control

txt Excel

<u> Edzi</u>

## ax1008.txt

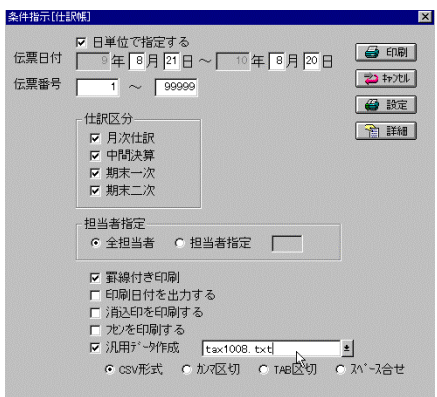

PCA

**条件指示[仕訳帳]** 

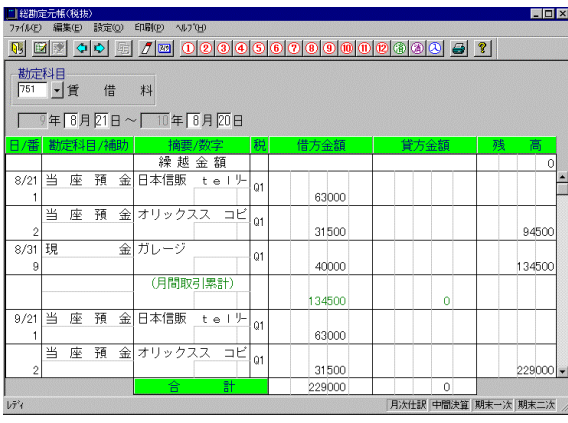

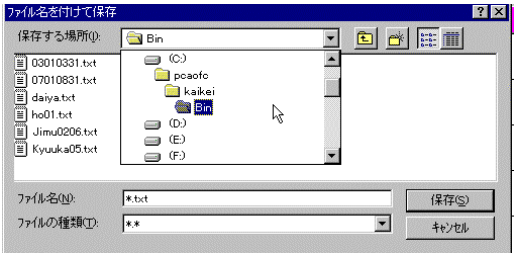

pcaofc kaikei Bin 2008 - Participation entitled to the contract of the contract of the contract of the contract of the contract of the contract of the contract of the contract of the contract of the contract of the contract of the contr |<| 7x1&© 編集© 表示② 排入◎ 書式◎ ツール① テーメ◎ ウィントツw ヘルフ<sup></sup>₩<br>| **□ ☞ ■** 圖 Q ᢟ │ & ℡ ■ ♂ │ |> - ○ - │ ● <del>●</del> |> た ま ま る | る|| ■ ● <mark>●</mark> ||:00\* || MS PER │ v │ w │ x<br>日本信販 telリース8月分<br>オリックスス コピーリース8月分<br>日本信販 telリース8月分<br>日本信販 telリース8月分

## Bin **Bin**

### 集計の設定  $\frac{1}{2}$ ゲループの基準(A):  $\overline{\mathsf{OK}}$ ۳ キャンセル  $\overline{\mathsf{P}}$ すべて削除(R)  $\neg$  (  $\frac{1}{2}$  )  $\overline{\blacksquare}$ ▽ 現在の集計表と置き換える() □ グループごとに改ベージを挿入する(P) ☑ 集計行をデータの下に挿入する()

## OK

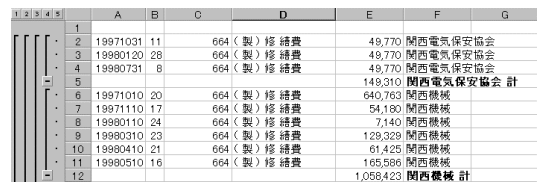

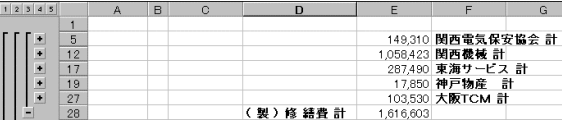

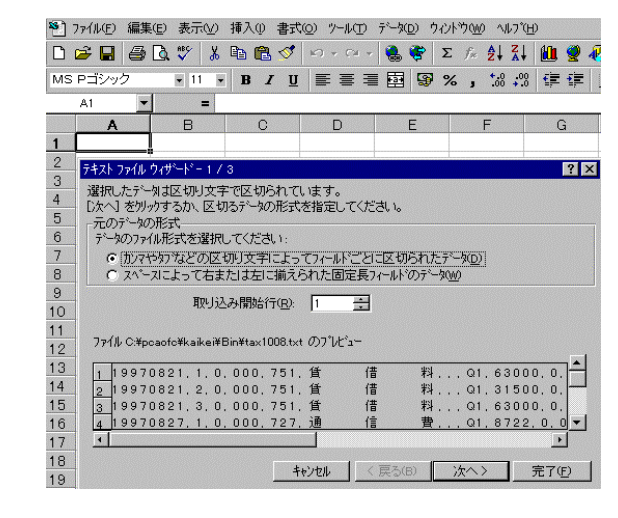

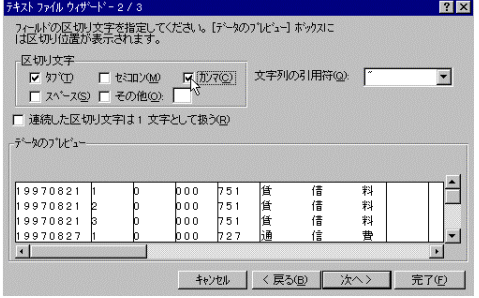

# $tax1008.txt$